**Торайғыров университетінің хабаршысы ҒЫЛЫМИ ЖУРНАЛЫ**

**НАУЧНЫЙ ЖУРНАЛ Вестник Торайгыров университета** 

# **Торайғыров университетінің ХАБАРШЫСЫ**

## **Энергетикалық сериясы**

1997 жылдан бастап шығады

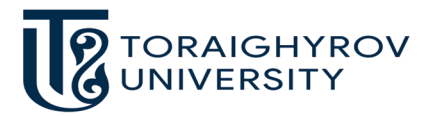

# **ВЕСТНИК**

## **Торайгыров университета**

**Энергетическая серия** Издается с 1997 года

ISSN 2710-3420

**№ 3 (2023) ПАВЛОДАР**

## **НАУЧНЫЙ ЖУРНАЛ Вестник Торайгыров университета**

#### **Энергетическая серия**

выходит 4 раза в год

## **СВИДЕТЕЛЬСТВО**

о постановке на переучет периодического печатного издания, информационного агентства и сетевого издания № 14310-Ж

выдано

Министерство информации и общественного развития Республики Казахстан

#### **Тематическая направленность**

публикация материалов в области электроэнергетики, электротехнологии, автоматизации, автоматизированных и информационных систем, электромеханики и теплоэнергетики

## **Подписной индекс – 76136**

## https://doi.org/10.48081/YBCY7199

Б**ас редакторы – главный редактор**

Кислов А. П. *к.т.н., доцент* 

Заместитель главного редактора Талипов О. М., *доктор PhD* Ответственный секретарь Калтаев А.Г., *доктор PhD*

## **Редакция алқасы – Редакционная коллегия**

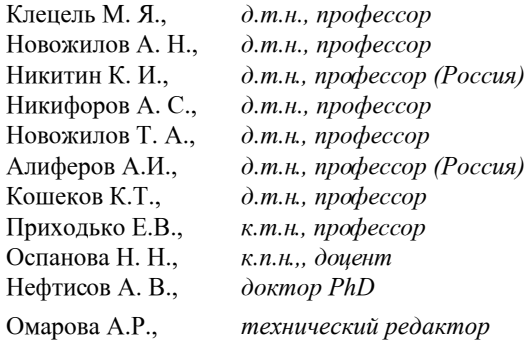

За достоверность материалов и рекламы ответственность несут авторы и рекламодатели Редакция оставляет за собой право на отклонение материалов

При использовании материалов журнала ссылка на «Вестник Торайгыров университета» обязательна

МРНТИ 44.33.31

https://doi.org/10.48081/VNXK5290

## *\*Е. А. Мартыненко<sup>1</sup> , Н. К. Ердыбаева<sup>2</sup> , A. C. Акаев<sup>3</sup> , М. К. Бекмулдин<sup>4</sup> , А. А. Туркач<sup>5</sup>*

1, 2, 5 Восточно-Казахстанский технический университет имени Д.Серикбаева, Республика Казахстан, г. Усть-Каменогорск 1, 3, 4, 5Филиал «Институт Атомной Энергии» РГП НЯЦ РК, Республика Казахстан, г. Курчатов e-mail: Kirichek@nnc.kz

## *КОМПЬЮТЕРНОЕ МОДЕЛИРОВАНИЕ РАСПРЕДЕЛЕНИЯ ТЕМПЕРАТУРЫ В ТВС РЕАКТОРА ИВГ.1М*

*В настоящей статье представлены результаты компьютерного моделирования распределения температуры воды и твэла по высоте ТВС реактора ИВГ.1М на различных уровнях мощности работы реактора. Система регистрации теплотехнических параметров реактора ИВГ.1М не позволяет определять распределение температур в активной зоне, поэтому для этой цели применяются современные программные комплексы. В статье приведено краткое описание устройства реактора, комплектации активной зоны и ТВС. Подробно описана методика проведения расчетов, представлена расчетная модель, а также приведены результаты моделирования. Для проведения исследования была использована программа ANSYS Fluent, реализующая метод конечных элементов. В ходе проведения исследования было проведено сравнение расчетных данных с экспериментальными, что подтверждает достоверность результатов расчета. Данные исследования были проведены для разработки и верификации расчетной модели, которая может быть использована для определения теплофизических условий работы активной зоны, а также для анализа теплопереноса и гидравлических процессов в ТВС при обосновании безопасной работы реактора на различных уровнях стационарной мощности. Расчетная модель была использована в качестве одного из инструментов при определении теплофизических характеристик реактора с новой активной зоной.*

*Ключевые слова: ИР ИВГ.1М, твэл, температурное поле, компьютерное моделирование, ТВС, теплофизический расчет.*

#### **Введение**

В настоящее время в Национальном ядерном центре Республики Казахстан успешно завершается проект по замене активной зоны исследовательского реактора ИВГ.1М с высокообогащенного уранового топлива (ВОУ) на топливо низкого обогащения (НОУ), содержащее менее 20% урана-235 [1]. Конверсия реактора была проведена в рамках международной программы по снижению обогащения топлива исследовательских реакторов. Целью данной программы является снижение использования ВОУ топлива поскольку оно может быть использовано для создания ядерного оружия. За период с октября 2022 по февраль 2023 года была проведена серия энергетических пусков реактора, по результатам которой было определено, что теплофизические параметры новой активной зоны соответствуют значениям нормальной эксплуатации. В связи с введением в эксплуатацию новой активной зоны реактора будет возобновлено проведение научно-исследовательских работ.

ИВГ.1М представляет собой исследовательский водо-водяной гетерогенный корпусной ядерный реактор на тепловых нейтронах. В качестве теплоносителя и замедлителя используется вода, в качестве отражателя нейтронов – бериллий. Технологическая схема реактора приведена на рисунке 1.

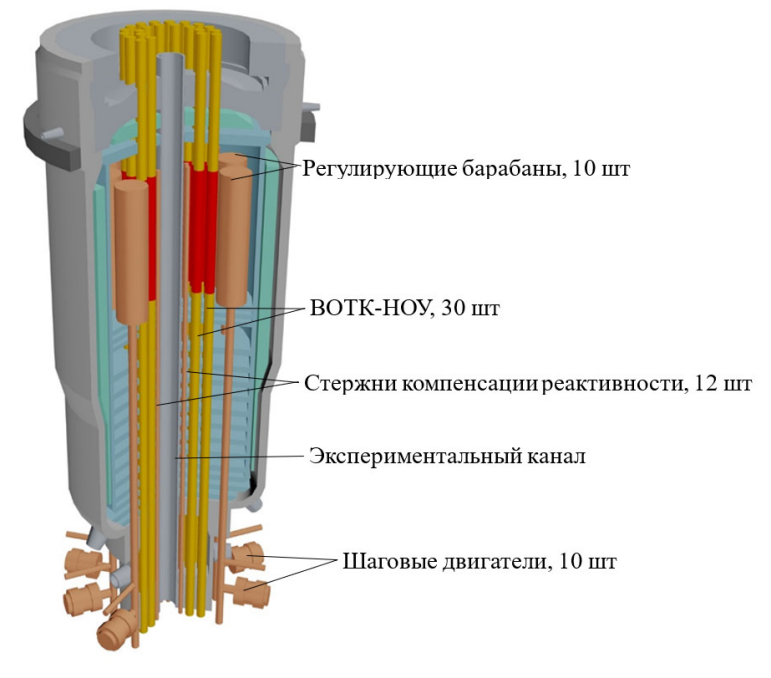

Рисунок 1 – Технологическая схема реактора ИВГ.1М

Активная зона (АЗ) реактора представляет собой набор из 30 водоохлаждаемых технологических каналов (ВОТК-НОУ) содержащих тепловыделяющие сборки (ТВС). Каналы расположены по трем радиально расположенным рядам. Высота каналов первого и второго ряда составляет 800 мм, высота каналов третьего ряда 600 мм.

Максимальная тепловая мощность реактора оценивается в 60 МВт, однако исследовательские пуски ограничиваются мощностью не более 10 МВт в связи с тем, что действующая система охлаждения реактора не может обеспечить достаточный расход воды для реализации максимальной мощности. На сегодняшний день вопрос модернизации системы охлаждения реактора с целью обеспечения безопасной работы реактора на более высоком уровне стационарной мощности является актуальным.

При проведении типового пуска реактора для охлаждения используются три насоса 4МСК-10, обеспечивающие общий расход воды  $\sim 65$  кг/с. Охлаждение реактора осуществляется по замкнутой одноконтурной схеме. В номинальном режиме работы реактора вода по четырем трактам поступает на охлаждение петлевого канала, крышки реактора, бокового отражателя

и центральной сборки с активной зоной. Для забора воды на охлаждение реактора и слива воды из трактов охлаждения используется накопительная емкость объемом 1500 м3.

Охлаждение активной зоны реактора осуществляется следующим образом. Сначала вода из раздаточного коллектора движется вверх, омывая внешние поверхности стенок каналов. В верхней части каждый технологический канал имеет 4 щелевых отверстия, через которые вода поступает в ВОТК-НОУ, охлаждает тепловыделяющую сборку и затем, пройдя по всей длине технологического канала вниз, сливается из реактора.

На рисунке 2 приведен общий вид комплекта стержней для ТВС с топливом низкого обогащения.

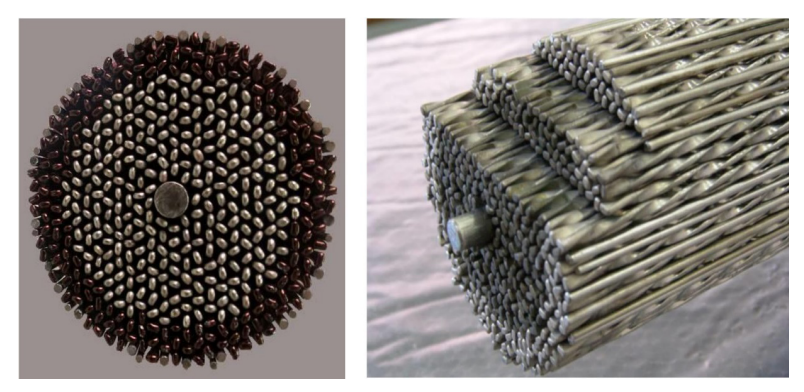

Рисунок 2 – Общий вид комплекта стержней для одной ТВС-НОУ Эскиз твэла с основными размерами приведен на рисунке 3 [2].

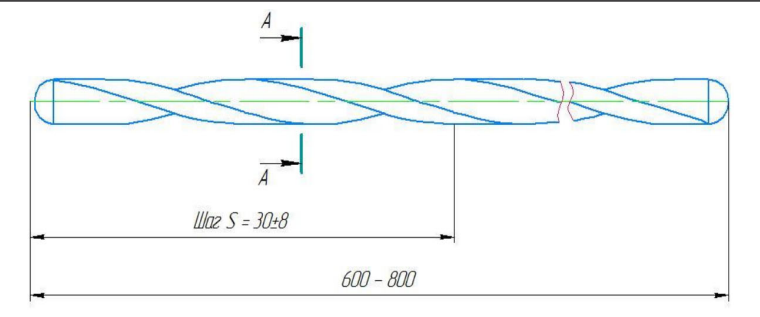

 $A - A(20.1)$ 

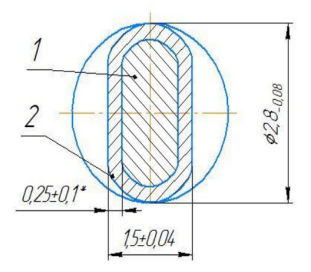

1-сердечник, 2-оболочка Рисунок 3 – Эскиз твэла

Твэл в ВОТК-НОУ имеет уникальный состав. Оболочка твэла выполнена из сплава Э110, сердечник представляет матрицу из сплава Э110 с размещенными в ней изолированными друг от друга волокнами металлического урана.

Для определения мощности, реализованной в ВОТК-НОУ во время проведения пусков, используются зарегистрированные значения температуры воды на входе в ТВС и на выходе из каждого канала, а также значения расхода воды в каждом канале. Система регистрации теплотехнических параметров реактора не позволяет определять распределение температурных значений воды и конструкционных материалов по высоте ТВС, поэтому для этих целей успешно используются методы компьютерного моделирования [3, 4], при этом каждая из компьютерных моделей имеет свои недостатки и допущения.

В настоящей статье приведены результаты компьютерного моделирования распределения температуры воды и твэла по высоте ВОТК-НОУ реактора ИВГ.1М. Для проведения расчетов была построена трехмерная модель, представляющая собой симметричный участок ТВС с одним твэлом и теплоносителем. Приведенная модель была использована для определения

теплофизических характеристик активной зоны с топливом низкого обогащения, а также может быть использована в дальнейшем для определения теплофизических условий работы активной зоны, анализа теплопереноса и гидравлических процессов в ТВС при обосновании безопасной работы реактора на различных уровнях стационарной мощности.

### **Материалы и методы**

Теплофизические расчеты проведены с использованием программного комплекса ANSYS release 2021R2, предназначенного для решения задач гидродинамики и теплообмена с использованием численных методов [5].

Для моделирования теплофизических процессов в программном комплексе необходима реализация следующих этапов [6]:

- создание геометрии расчетной модели;
- построение конечно-элементной сетки;
- задание начальных и граничных условий расчета;
- задание свойств материалов;
- проведение решения и интерпретация результатов.

Моделирование распределения температур было проведено для ВОТК-НОУ первого ряда, поскольку в этом ряду расположены самые теплонапряженные ТВС активной зоны реактора.

Для проведения расчетов построена трехмерная расчетная модель, которая имитирует симметричный сектор ТВС с теплоносителем и одним твэлом. Расчетная модель с конечно-элементной сеткой, используемая при проведении исследования приведена на рисунке 4.

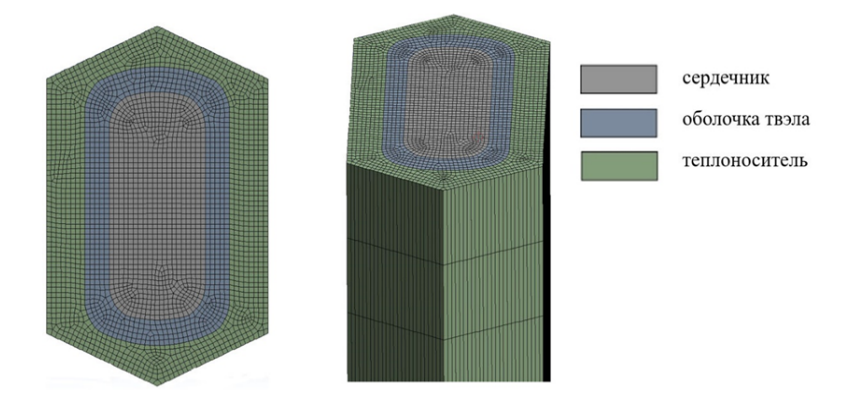

Рисунок 4 – Расчетная модель

При проведении теплофизического расчета с использованием компьютерной модели были заданы приведенные ниже граничные условия: на боковые грани модели наложено условие симметрии;

 при задании условий течения теплоносителя использованы условия скорости потока на входе (velocity inlet) и выхода потока (outflow);

давление в тракте охлаждения принято равным 1 МПа;

 учтено неравномерное энерговыделение по высоте сборки, заданное с помощью текстового файла с профилем.

Значения энерговыделения для проведения расчета взяты по данным нейтронно-физических расчетов [7].

Для проведения расчета свойства материалов взяты из справочной литературы [8-10] и заданы в виде функциональной зависимости от температуры.

Конечно-элементная сетка модели содержит 663228 узлов и 626400 элементов. Сходимость решения достигается путем итеративного процесса, критерий сходимости решателя установлен на уровне 1·10-7.

### **Результаты и обсуждение**

Верификация расчетной модели была проведена с использованием результатов трех экспериментов с различным уровнем стационарной мощности реактора. В качестве исходных данных для проведения расчета были использованы зарегистрированные во время проведения экспериментов значения температуры воды на входе в ТВС и расхода воды в канале. Энерговыделение по длине сборки было задано в соответствии с реализованной на экспериментах тепловой мощностью реактора.

В таблице 1 приведены условные названия экспериментов, экспериментальные теплотехнические параметры ВОТК-НОУ, а также значения температуры воды на выходе из ТВС, полученные в результате расчета.

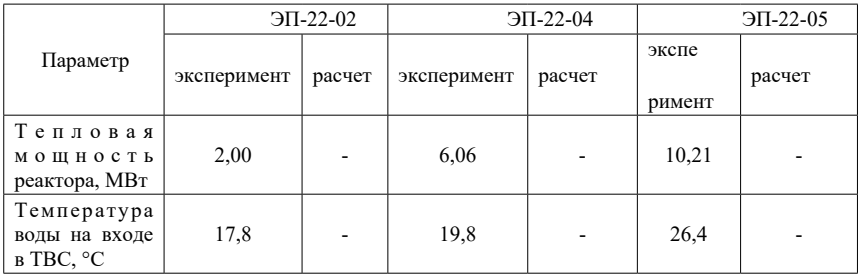

Таблица 1 – Расчетные и экспериментальные значения теплофизических параметров активной зоны

Торайғыров университетінің хабаршысы. ISSN 2710-3420. *Энергетикалық сериясы*. № 3. 2023

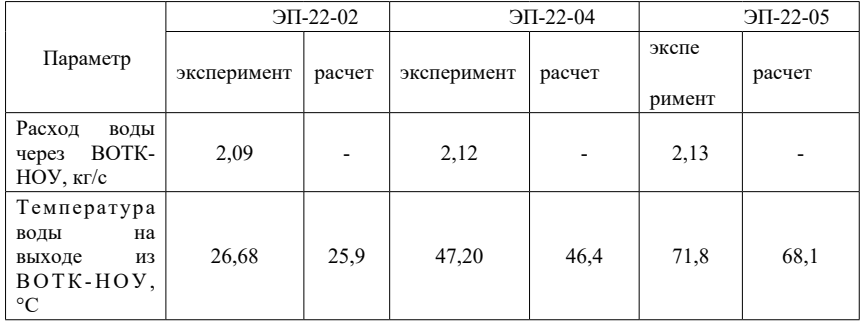

Как показывают данные, приведенные в таблице 1, максимальное отклонение расчетной температуры воды на выходе из ТВС отличается от значений полученных во время проведения экспериментов не более чем на 3,7 °С, что говорит о достоверности выбранной расчетной модели.

На рисунке 5, в качестве примера, приведено расчетное температурное поле модели при мощности работы реактора 10,22 Вт, а также температурное поле поперечного разреза модели на уровне максимального энерговыделения  $(0.49<sub>M</sub>)$ .

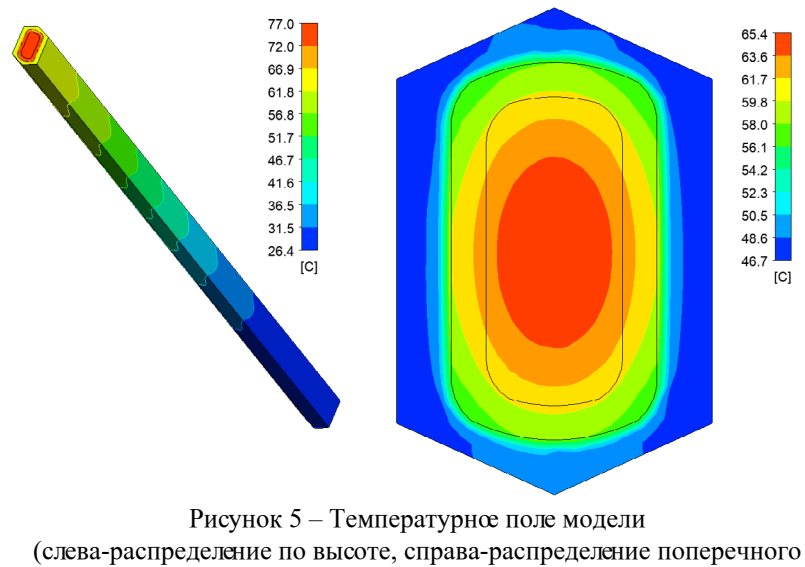

Распределение расчетных значений максимальной температуры сердечника твэла, максимальной температуры внешней поверхности оболочки твэла и средней температуры воды по длине канала при стационарной мощности реактора 10,22 МВт приведено на рисунке 6.

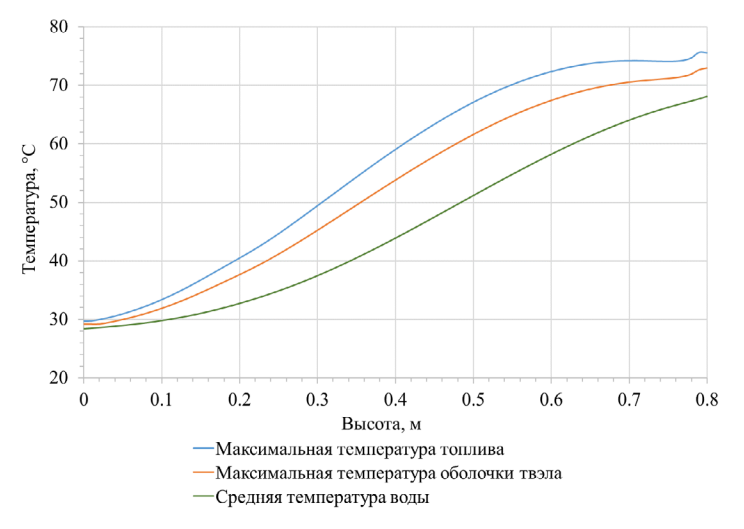

Рисунок 6 – Расчетное распределение температуры воды и твэла по высоте ВОТК-НОУ

#### **Выводы**

В результате расчетных исследований была построена трехмерная модель в программном комплексе ANSYS Fluent, которая позволяет определять распределение температуры воды и твэла по высоте ТВС реактора ИВГ.1М. Компьютерная модель успешно прошла верификацию по экспериментальным данным, что подтверждает достоверность расчетных результатов. Недостатком модели является то, что при построении модели не учтена витая структура твэла, что могло повысить точность расчета. Компьютерная модель также не учитывает теплообмен между теплоносителем и внешней поверхностью стенки ВОТК-НОУ.

Расчетная модель была использована в качестве одного из инструментов при определении теплофизических характеристик реактора с новой активной зоной, а также может быть использована в дальнейшем для анализа теплопереноса и гидравлических процессов в ТВС при обосновании безопасной работы реактора на различных уровнях стационарной мощности.

## **СПИСОК ИСПОЛЬЗОВАННЫХ ИСТОЧНИКОВ**

1 **Irkimbekov, R. A., Gnyrya, V. S., Prozorova, I. V., Hanan, Nelson A.,**  Garner, Patrick L., Stevens, John G. The IVG.1M Reactor Conversion : Current State and Prospects–Budapest: European research reactor conference, 6–10 June 2022. – P. 296-299.

2 **Хасенова, С. М., Степанова, О. А., Акаев, А. С., Мартыненко, Е. А., Сураев, А. С.** Анализ теплового состояния твэла ВОТК-НОУ реактора ИВГ.1М при отслоении топливного сердечника от оболочки // Вестник НЯЦ РК. – 2022. – №3. – С. 21-25. – https://doi.org/10.52676/1729-7885-2022-3-21-25

3 **Хажидинов, А. С., Гановичев, Д. А., Акаев, А. С., Мартыненко, Е. А., Хажидинова, А.** Р. Валидация теплофизической модели ВОТК-НОУ реактора ИВГ.1М // Вестник НЯЦ РК. – 2018. – № 3. – С. 45–49. [Электронный ресурс] – https://doi.org/10.52676/1729-7885-2018-3-45-49

4 **Хажидинов, А. С., Акаев, А. С., Гановичев, Д. А.** Расчет температурного поля ВОТК-НОУ реактора ИВГ.1М по оптимизированной и усовершенствованной моделям // Вестник НЯЦ РК. – 2019. – №3 – С. 76-80. [Электронный ресурс] – [https://doi.org/10.52676/1729-7885-2019-3-76-80](https://doi.org/10.52676/1729-7885-2019-3-76-80/)

5 ANSYS release 2021 R2. Documentation for ANSYS WORKBENCH // ANSYS Inc.  $-2021$ .

6 **Бруяка, А., Фокин, В. Г., Солдусова, Е. А., Глазунова,Н. А., Адеянов, И. Е.** Инженерный анализ в ANSYS Workbench: Учеб.пособ. Самара: Самар.гос.техн.ун-т. – 2010. – 217 с.

7 **Sabitova, R. R, Prozorova, I. V., Irkimbekov, R. A., Popov, Yu. A., Bedenko, S. V., Prozorov, A. A., Mukhamediyev, A. K.** Methods to study power density distribution in the IVG.1M research reactor after Conversion // Applied Radiation and Isotopes. – 2022. – Volume 185. – 110259. [Электронный ресурс] –<https://doi.org/10.1016/j.apradiso.2022.110259>

8 **Ривкин, С. Л., Александров, А. А.** Термодинамические свойства воды и водяного пара: справочник. – М. : Энергоатомиздат, 1984. – 84 с.

9 **Беляев, Л. А., Воробьев, А. В., Гаврилов, П. М., Гвоздяков, Д. В., Губин, В. Е.** Топливо и материалы ядерной техники : Учебное пособие. – Томск, ТПУ, 2010. – 275 с.

10 Thermophysical Properties of Materials For Nuclear Engineering: A Tutorial and Collection of Data // INTERNATIONAL ATOMIC ENERGY AGENCY. – Vienna. – 2008. 2000 p.

## **REFERENCES**

1 **Irkimbekov, R. A., Gnyrya, V. S., Prozorova, I. V., Hanan Nelson A.,**  Garner Patrick L., Stevens John G. The IVG.1M Reactor Conversion: Current State and Prospects – Budapest: European research reactor conference, 6–10 June  $2022. - P. 296 - 299.$ 

2 **Khasenova, S. M., Stepanova, O. A., Akaev, A. S., Martynenko, Y. A., Suraev, A. S.** Analiz teplovogo sostoyaniya tve`la VOTK-NOU reaktora IVG.1M pri otsloenii toplivnogo serdechnika ot obolochki [Analysis of thermal state of a WCTC-LEU fuel element of the IVG.1M reactor when fuel kernel separating from the cladding] // NNC RK Bulletin.  $-2022 - N_2$  3 – P. 21-25. [Electronic resource] – https://doi.org/10.52676/1729-7885-2022-3-21-25.

3 **Xazhidinov, A. S., Ganovichev, D. A., Akaev, A. S., Marty`nenko, E. A., Xazhidinova, A. R.** Validaciya teplofizicheskoj modeli VOTK-NOU reaktora IVG.1M [Validation of the thermophysical model WCTC-LEU of the IVG.1M reactor] // Vestnik NYaCz RK. – 2018. –  $N_2$  3. – P. 45-49. [Electronic resource] – <https://doi.org/10.52676/1729-7885-2018-3-45-49>

4 **Xazhidinov, A. S., Akaev, A. S., Ganovichev D. A.** Raschet temperaturnogo polya VOTK-NOU reaktora IVG.1M po optimizirovannoj i usovershenstvovannoj modelyam [Calculation of the temperature field of the WCTC-LEU reactor IVG.1M using optimized and improved models] // Vestnik NYaCz RK. – 2019. –  $N_2$  3 – P. 76-80. [Electronic resource] – https://doi.org/10.52676/1729-7885-2019-3-76-80

5 ANSYS release 2021 R2. Documentation for ANSYS WORKBENCH // ANSYS Inc.  $-2021$ .

6 **Bruyaka, A., Fokin, V. G., Soldusova, E. A., Glazunova, N. A., Adeyanov, I. E.** Inzhenerny`j analiz v ANSYS Workbench [Engineering analysis in ANSYS Workbench]: Ucheb.posob. Samara: Samar.gos.texn.un-t. – 2010. – 217 p.

7 **Sabitova, R. R, Prozorova, I. V., Irkimbekov, R. A., Popov, Yu. A., Bedenko, S. V., Prozorov, A. A., Mukhamediyev, A. K.** Methods to study power density distribution in the IVG.1M research reactor after Conversion // Applied Radiation and Isotopes. – 2022. – Volume 185. – 110259. [Electronic resource] –<https://doi.org/10.1016/j.apradiso.2022.110259>

8 **Rivkin, S.L., Aleksandrov, A.A.** Termodinamicheskie svojstva vody` i vodyanogo para [Thermodynamic properties of water and steam]: spravochnik.  $-$  M: E`nergoatomizdat, 1984.  $-$  84 p.

9 **Belyaev, L. A., Vorob`ev, A. V., Gavrilov, P. M., Gvozdyakov, D. V., Gubin, V. E.** Toplivo i materialy` yadernoj texniki [Nuclear fuel and materials] : Uchebnoe posobie. — Tomsk, TPU, 2010. — 275 p.

10 Thermophysical Properties of Materials For Nuclear Engineering: A Tutorial and Collection of Data // INTERNATIONAL ATOMIC ENERGY AGENCY. – Vienna. – 2008. 2000 p.

Принято к изданию 18.09.23.

*\*Е. А. Мартыненко<sup>1</sup> , Н. К. Ердыбаева<sup>2</sup> , A. C. Акаев<sup>3</sup> , М. К. Бекмулдин<sup>4</sup> , А. А. Туркач<sup>5</sup>* 1,2,5Д. Серікбаев атындағы «Шығыс Казақстан техниклық университеті

Қазақстан Республикасы, Өскемен қ;

1,3,4,5ҚР ҰЯО Атом энергиясы институты филиалы, Қазақстан

Республикасы, Курчатов қ.

Басып шығаруға 18.09.23 қабылданды.

## **ИВГ.1М РЕАКТОРЫНЫҢ ЖБЖ ТЕМПЕРАТУРАСЫНЫҢ ТАРАЛУЫН КОМПЬЮТЕРЛІК МОДЕЛЬДЕУ**

*Осы мақалада реактор қуатының әртүрлі деңгейлерінде ИВГ.1М реакторының ЖБЖ биіктігі бойынша су мен твэл температурасының таралуын компьютерлік модельдеу нәтижелері келтірілген. ИВГ.1М реакторының жылу техникалық параметрлерін тіркеу жүйесі белсенді аймақтағы температураның таралуын анықтауға мүмкіндік бермейді, сондықтан осы мақсатта заманауи бағдарламалық жасақтама кешендері қолданылады. Мақалада реактор құрылғысының қысқаша сипаттамасы, белсенді аймақ пен ТВС жиынтығы берілген. Есептеу әдістемесі толық сипатталған, есептеу моделі ұсынылған, сонымен қатар модельдеу нәтижелері келтірілген. Зерттеу жүргізу үшін соңғы элементтер әдісін жүзеге асыратын ANSYS Fluent бағдарламасы қолданылды. Зерттеу барысында есептік деректерді эксперименттік мәліметтермен салыстыру жүргізілді, бұл есептеу нәтижелерінің дұрыстығын растайды. Бұл зерттеулер белсенді аймақтың жұмысының жылуфизикалық жағдайларын анықтау үшін, сондай-ақ стационарлық қуаттың әртүрлі деңгейлерінде реактордың қауіпсіз жұмысын негіздеу кезінде ЖБЖ-дағы жылу беру мен гидравликалық процестерді талдау үшін пайдаланылуы мүмкін есептік модельді әзірлеу және тексеру үшін жүргізілді. Есептеу моделі жаңа белсенді аймағы бар реактордың жылу-физикалық сипаттамаларын анықтауда құралдардың бірі ретінде пайдаланылды.*

*Кілтті сөздер: ИВГ.1М ЗР, твэл, температура өрісі, компьютерлік модельдеу, ЖБЖ, термофизикалық есептеу.*

*\*Ye. A. Martynenko<sup>1</sup> , N. K. Yerdybayeva<sup>2</sup> , A. S. Akayev<sup>3</sup> , M. K. Bekmuldin<sup>4</sup> , A. A.Turkach<sup>5</sup>* <sup>1,2,5</sup>EKTU named after D. Serikbayev, Republic of Kazakhstan, Ust-Kamenogorsk 1,3,4,5Institute of Atomic Energy Branch NNC RK, The Republic of Kazakhstan, Kurchatov Accepted for publication on 18.09.23

## **COMPUTER SIMULATION OF THE TEMPERATURE DISTRIBUTION IN THE FA OF THE IVG.1M REACTOR**

*The paper presents the results of computer simulation of the distribution of water and fuel temperature over the height of the FAs of the IVG.1M reactor at various power levels. The system for recording thermal parameters of the IVG.1M reactor does not allow determining the temperature distribution in the core; therefore, modern software systems are used for this purpose. The paper provides a brief description of the reactor design, configuration of the core FAs. The method of calculation is described in detail, the calculation model and the simulation results are presented. To conduct the study, the ANSYS Fluent program was used, which implements the finite element method. During the study, the calculated data were compared with the experimental ones, which confirms the reliability of the calculation results. These studies were implemented to develop and verify a computational model that can be used to determine the thermophysical conditions of the core operation, as well as to analyze heat transfer and hydraulic processes in FAs when justifying the safe operation of the reactor at various levels of stationary power. The calculation model was used as one of the tools in determining the thermophysical characteristics of the reactor with a new core.*

*Keywords: IVG.1M RR, fuel rod, temperature field, computer simulation, FA, thermophysical calculation.*

Теруге 18.09.2023 ж. жiберiлдi. Басуға 29.09.2023 ж. қол қойылды. Электронды баспа 29.9 Mb RAM Шартты баспа табағы 22,2. Таралымы 300 дана. Бағасы келiciм бойынша. Компьютерде беттеген: А. К. Мыржикова Корректор: А. Р. Омарова, Д. А.Кожас Тапсырыс №4140

Сдано в набор 18.09.2023 г. Подписано в печать 29.09.2023 г. Электронное издание 29.9 Mb RAM Усл. печ. л. 22,2. Тираж 300 экз. Цена договорная. Компьютерная верстка: А. К. Мыржикова Корректор: А. Р. Омарова, Д. А. Кожас Заказ № 4140

«Toraighyrov University» баспасынан басылып шығарылған Торайғыров университеті 140008, Павлодар қ., Ломов к., 64, 137 каб.

> «Toraighyrov University» баспасы Торайғыров университеті 140008, Павлодар қ., Ломов к., 64, 137 каб. 67-36-69 E-mail: kereku@tou.edu.kz www.vestnik-energy.tou.edu.kz